Smart Cookie Cleaner Crack (LifeTime) Activation Code

## [Download](https://blltly.com/2skd0t)

**Smart Cookie Cleaner Crack+ [2022-Latest]**

Manual cleaning of browser cookies, including Google, Facebook,... More Google Docs Safe Mode is a simple browser extension which will automatically switch all of Google Docs to a safer mode. Safe Mode will protect Google Docs from browser and malware attacks and will also be available if you are using Google Docs in another... More Smart Cookie Control is a browser toolbar extensions for web browsers, that helps to make sure the cookies are always stored safely. We offer a free limit for daily browser usage and password protection. Smart Cookie Control pro includes a large number... More Smart Cookie Control pro is a browser extension which allows you to manage cookies, block third party cookies, block Google ads and block known phishing sites automatically. You can also choose to block some cookies according to the... More eCookie 1.0.6.7 is a browser add-on that can help you manage your cookies, stop them being saved, auto delete them, and prevent their creation. With eCookie, you can protect your privacy, control how the cookies are used, and control how often... More Abracookie 1.2.0.0 is an effective extension that helps you block cookies of websites. Also, you can search for cookies for quick blocking if you are using Firefox, Chrome and Internet Explorer. Abracookie is the helpful... More Privacy Control 1.1.0.15 is a powerful browser extension for Microsoft IE and Google Chrome. This powerful extension has the ability to protect your privacy, remove unwanted ads, and block annoying pop-up ads. It has... More Easy Cookie Cleaner 1.1 is a browser extension for Chrome and Internet Explorer that helps you automatically clean cookies. It will automatically clean cookies of Google, Yahoo, and any other major website. You can also remove... More Privacy Remover 1.1.2.0 is a powerful browser extension for Microsoft IE and Google Chrome. This powerful extension has the ability to protect your privacy, remove unwanted ads, and block annoying pop-up ads. It has been... More 3Cookies Removal Tool 1.0 is a browser extension that removes cookies, some web elements, and ads from websites. It can help you clear cookies, search for cookies, block cookies, and block third-party cookies from... More Jogger 1.0 is a browser extension that helps you clean cookies, delete cookies, remove cookies, block cookies,

Cleaner Serial Key, extract the downloaded file and double click on the "Smart Cookie Cleaner.exe" to install the application. 3. When the window pops up, click on "Open" and type in your username and password, then click on "OK". 4. If you have a Maxthon account and would like to have cookies cleaned for this account, click on "I accept" and login.Q: How to plot multiple series with multiple lines in matplotlib (python) I have 3 series of data that I want to plot in matplotlib. I found lots of example of how to plot multiple lines but I have no idea how to make it with my data. How do I make it look like the following? A: These should be done in one go as I'm not sure of how well matplotlib will handle 3 separate subplots in the same graph... So here is a function that does it all in one go: import matplotlib.pyplot as plt import numpy as np from matplotlib.collections import LineCollection @np.vectorize def add\_lines(x, y, t, data, color=None): x\_array = np.array(x) y\_array = np.array(y) # If all your data is of the same size then you could do this...  $\# x$  array = np.array([x\_array, x\_array, x\_array, x\_array, x\_array]) if len(x\_array)!= len(t): raise ValueError("Series sizes must be equal") lines = LineCollection( data=np.array( $[x \text{ array}, y \text{ } b7e8fdf5c8$ 

**Smart Cookie Cleaner Crack Free**

- Automatically clean your browser cookies - Clean cookies with a exception list manually - Fast startup - Minimize the risk of cookie interference - Clean your cookies when you close Maxthon Main Features: - Automatically clean your browser cookies - Clean cookies with a exception list manually - Fast startup - Minimize the risk of cookie interference - Clean your cookies when you close Maxthon How to Start: 1. After you have downloaded Smart Cookie

-- Features: \* Clean cookies list \* Exclusion user's \* Exclusion time \* Auto cleanup at closing -- Quickstart guide: 1.Download and install Maxthon. 2.Double click on Maxthon icon on start. 3.Click menu >> Tools >> Maxthon Tool >> Options 4.Click on the Clean Cookies Tab. 5.Click on the link >> Other >> [Exclude Now] -- The Exclude Now window is opened. 6.Click on the checkbox >> [exclude the following cookies] 7.Click >> Okay >> Clean Cookies. 8.Click >> Okay >> Close. 9.When Maxthon is closed, a popup window will appear, write Smart Cookie Cleaner into the popup. 10.Click on the link  $\gg$  Yes  $\gg$  Clean Cookies.  $*$  To see more detailed description, please read the documentation in the language you prefer. -- -- -- -- -- -- -- -- -- --

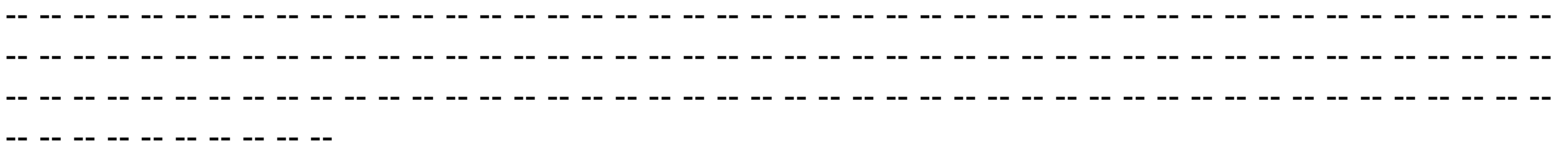

**What's New in the?**

Every computer has its own IE browser, which browser is the most popular and most widespread is IE. If you use others browser, do not have these problems, but if you using Maxthon, you know that when you close the browser and closed a lot of cookies, you will find it very hard to clean. If you want to solve the problem, you can try this program. Saved Games Manager Description: Downloads 1,904 15 days Tags Maxthon is a multi-platform web browser for Windows, macOS, Linux and other platforms. It is also a download manager and an RSS aggregator for Mac, iOS, Android, Windows and Linux.U.S. Official Says Taliban Talking Peace, But They're Not Yet in Talks October 22, 2018 | Reuters Top Taliban officials did not travel to Doha, Qatar, for meetings with U.S. officials until a few days ago, a U.S. official said in an interview, implying that peace talks with the Taliban may have to start from the ground up instead of moving forward under the indirect mediation of the U.S. envoy, Zalmay Khalilzad. Khalilzad, U.S. special representative for peace in Afghanistan, has visited about 30 countries in an attempt to end the nearly 18-year-old war, with the Taliban seeking to get U.S. troops to leave the country and the United States wanting to get the insurgents to accept a political settlement. The official said the latest round of talks began on October 17, and there was no meeting between officials until October 20, when the head of the Taliban delegation, deputy chief Mohammad Rasoul. "Nothing was going on until yesterday, when the main Taliban figures showed up," the U.S. official said. Last month, two Taliban leaders were killed and several others were arrested in Afghanistan after they were caught trying to infiltrate the country with the help of the U.S. and Afghan intelligence services. The U.S. official declined to comment on the Taliban's latest talks with U.S. officials in Doha, but the official said the Taliban's delegation was there for a third time. "The only reason to go to Doha to meet U.S. officials twice is if you're trying to start your negotiations with the United States

Your system must have a supported operating system installed, which is explained below. Minimum System Requirements - Intel i7, 6 CPU, 4GB Memory Minimum System Requirements - Intel i5, 4 CPU, 4GB Memory Minimum System Requirements - Intel i3, 2 CPU, 2GB Memory Minimum System Requirements - Intel Pentium, 1 CPU, 1GB Memory Video Card: The system requirements are based on the minimum graphics card requirements. If your graphics card is higher than the minimum requirements, then you will experience the benefits of increased

Related links:

<https://theangelicconnections.com/emsisoft-decryptor-for-spartcrypt-keygen-full-version-free-download-3264bit/> <https://www.acc.org.bt/sites/default/files/webform/complaints/hildcha296.pdf> <https://hanffreunde-braunschweig.de/alien-aura-logo-updated-2022/> <http://awaazsachki.com/?p=41573> https://furrymonde.com/wp-content/uploads/2022/07/geopenn-1.pd <https://changetemplates.com/videos/you-vid-downloader-crack-2022-latest/> <https://citywharf.cn/sitecapture-crack-with-full-keygen-free-updated-2022/> <https://tunneldeconversion.com/zentimo-xstorage-manager-5-4-0-win-mac/> [http://classacteventseurope.com/wp-content/uploads/2022/07/Spearian\\_For\\_Excel\\_Free\\_WinMac\\_Updated\\_2022.pdf](http://classacteventseurope.com/wp-content/uploads/2022/07/Spearian_For_Excel_Free_WinMac_Updated_2022.pdf) <http://www.divinejoyyoga.com/2022/07/04/office-mail-download-2022/> <https://www.thesmilecraft.com/md5-cracker-with-key-free-x64/> [https://mxh.vvmteam.com/upload/files/2022/07/RjhwWBLL9vsMqp2fewqL\\_04\\_851c01f32fad4caefbf3b49f0c50061f\\_file.pdf](https://mxh.vvmteam.com/upload/files/2022/07/RjhwWBLL9vsMqp2fewqL_04_851c01f32fad4caefbf3b49f0c50061f_file.pdf) <https://hinkalidvor.ru/codeprinter-free-registration-code-download-2022-latest/> [https://artemistechstaffing.com/wp-content/uploads/2022/07/Bitdefender\\_DNS\\_Changer\\_Detector.pdf](https://artemistechstaffing.com/wp-content/uploads/2022/07/Bitdefender_DNS_Changer_Detector.pdf) <https://taranii-dobrogeni.ro/what-039s-ip-crack-product-key-download-for-pc/> <https://www.lavozmagazine.com/advert/pdf-annotator-crack-with-registration-code/> [http://www.renexus.org/network/upload/files/2022/07/CKMXNXz1epNqu3InozaC\\_04\\_fc58288811cf2483aee2bdcddd7b6b54\\_file.pdf](http://www.renexus.org/network/upload/files/2022/07/CKMXNXz1epNqu3InozaC_04_fc58288811cf2483aee2bdcddd7b6b54_file.pdf) [https://blackmtb.com/wp-content/uploads/2022/07/Daily\\_For\\_Firefox\\_Crack\\_Product\\_Key\\_Full\\_PCWindows\\_Latest2022.pdf](https://blackmtb.com/wp-content/uploads/2022/07/Daily_For_Firefox_Crack_Product_Key_Full_PCWindows_Latest2022.pdf) <https://aulasvirtuales.zaragoza.unam.mx/cv/blog/index.php?entryid=10883>